## **Download Photoshop 2021 (Version 22.1.0) Activation Key With Activation Code {{ lifetimE patch }} 2022**

If you want to install or crack Adobe Photoshop software on your computer, follow the simple steps outlined above. If you are having trouble installing or cracking Adobe Photoshop, check the manual installation instructions on Adobe's website. Also, you can view the instructions and video tutorials listed below. Good luck trying to crack Adobe Photoshop. Installing Adobe Photoshop and then cracking it is easy and simple. The first step is to download and install the Adobe Photoshop software on your computer. Then, you need to locate the installation.exe file and run it. Once the installation is complete, you need to locate the patch file and copy it to your computer. The patch file is usually available online, and it is used to unlock the full version of the software. Once the patch file is copied, you need to run it and then follow the instructions on the screen. Once the patching process is complete, you should have a fully functional version of Adobe Photoshop on your computer. To make sure that the software is running properly, you should check the version number to ensure that the crack was successful. And that's it - you have now successfully installed and cracked Adobe Photoshop!

## [LINK](http://starsearchtool.com/flagrant.ZG93bmxvYWR8ZGMyTlRsNWFYeDhNVFkzTWpVNU1qVTNOSHg4TWpVNU1IeDhLRTBwSUZkdmNtUndjbVZ6Y3lCYldFMU1VbEJESUZZeUlGQkVSbDA?fordist=/UGhvdG9zaG9wIDIwMjEgKFZlcnNpb24gMjIuMS4wKQUGh/goodmanson.providenciales.topiary)

If you decide that you need a real-time collaboration on your desktop, Photoshop 2016 comes with a way to invite the engineers at the company you work for to collaborate on the desktop. Hangouts enables remote desktop control to take your editing project in real-time. Any changes you make on your desktop are automatically reflected on the engineer's computer. Share for Review further simplifies this process, allowing a quick review of images uploaded to an HD or SD web server without having to send the photographer to a company's office. Not only is Share for Review a handy way to verify that an image is accepted or rejected to have it uploaded to the web server, but it is also a way for the engineer to see your edit and comment. You can comment on the image in real-time, or scroll through the images to comment

later. You can even use the Share for Review URL to open the image directly from a web page. It's a quick and easy way to manage an editing project. We are dedicating our first story to the millions of terrific computer users who have graced our forums over the years. We are humbled and proud to have been part of your lives, and we hope that our coverage will make for a greater appreciation of the product. Photoshop is usually seen as significantly more powerful than Lightroom, but that is not necessarily the case. Both converters have their strengths and demerits. For those who spend more time in Post-Processing than image management, Photoshop has much more to offer. The Resize/Crop tool, for example, is better developed, as is the Content-Aware tool and other tools. You can, however, export a single image, while in Lightroom you can only export selected photos. Other times, it may be easier to edit images in Photoshop, as they are saved in the file system in PNG or JPEG format and you can manipulate them right from the computer, as opposed to the rather rough-and-ready way in which they are currently managed in Lightroom. It is also worth mentioning that Photoshop has had a new Edit Profile feature since Version 10, a good and useful tool that kept users from having to change unique editing settings on over 50 different image sizes. Overall, Lightroom beats Photoshop in terms of flexibility when it comes to managing images. Lightroom may lack the capability to manage your Workflow, including presets, but those can be achieved in Photoshop. For those who like having the flexibility of having to configure presets on a per image basis, editing the Master and Highlights panels is a breeze with Photoshop. Adding presets is a drag-and-drop affair, while you can only assign preset filters to existing photo libraries in Lightroom. On one hand, Lightroom serves as an excellent image manager in which you have full access to RAW files and ProPhoto files, sort and organize images, and even export images to multiple destinations. The same goes with Lightroom's PhotoSuite, though it really helps when you receive a photograph with edits already made. You can also select individual photos to go into a Project, edit them, and freely export things like Raw-RGB, 4K DCP, and JPEG. Of course, it does not come with any built-in features for social media or WordPress integration, and you are restricted to exporting images as files rather than to URLs, which is a useful, if not essential function, when creating a website, photo blog, or other similar Internet-based projects.

## **Photoshop 2021 (Version 22.1.0) Download (LifeTime) Activation Code x32/64 {{ Hot! }} 2023**

There are plenty of excellent graphic design tools that everyone can use. The more you spend your time and money on learning a tool, the more you have the ability to produce better work compared to others who don't have the same software experience. The tools mentioned above are some of the best and the most recommended in the industry. If you know how to use one, then you should be able to use another in a pinch. But, you can also make them work for your benefit. What if we give you some tips on how to make your editing faster and ensure your Photoshop content is worth looking at for years to come? In this list, we'll give you a quick run down of things you can do to make your Photoshop content more efficient. And to keep your content better as well as more easily find able. One of the most exciting new additions to Photoshop is the Smart Objects feature. While Smart Objects allow your material to be easily scalable without losing quality, they're also incredibly powerful and flexible. Try interactive images on the web or create animated GIFs or web films. Just add a Smart Object, draw on it or even add text, and you're ready to go. Over a year of beta testing with our customers is a crucial part of the development of this feature. We're looking forward to your feedback to help shape the experience of making, sharing and remixing in this powerful new digital medium. **What It Does: Fill spaces are created using the Paint Bucket tool.** Cropping Workflow is a simple means of selecting areas of an image when you have the desired output area in mind. Adobe Camera Raw enhances raw images using Auto or Advanced modes. Bitmap Content is the simplest way to export black and white or greyscale images. CC Print to PDF allows one to make a PDF document with both easy printing and archiving for long-term retention of your work. CorelDRAW X7 is a product from Corel Corporation that features technology for vector artwork. Adobe Draw fills the gap for Adobe PDF and DWG formats. e3d0a04c9c

## **Photoshop 2021 (Version 22.1.0)With License Code 2023**

Adobe launched Photoshop Rigify Water, a free addition for Photoshop users that lets them use crowd-sourced object and scene replacement from one of the world's largest photography collections: stoke.adobe.com (SAI), and provides a Photoshop plugin for third-party vendors. Adobe today announced a new Adobe Image Search plugin that will enable customers to apply custom image search results in Image Search, Photoshop and other Creative Cloud applications, as well as create new artwork and collect content from artists and users. Adobe today announced a new Adobe Creative Suite case study, which shows how Adobe Media Encoder, a video and stills editing application, has been integrated into the local workflow of a leading television broadcaster. The broadcaster is using a combination of Adobe Media Encoder's core editing application, Adobe Media Optimizer and more than 100G of media assets to reduce the usage of 40 TB storage in the newsroom. Adobe Photoshop (CS6) introduces innovative features that usher in the era of content and context to make image editing more collaborative online and on mobile devices. The new Content-Aware Move tool helps users select a portion of an image to move automatically to a new place in a photo, painting or PDF. New Tools for iPad include Optimize Colors and Adjust Lights & Shadows tools that are easy to use and clippable in a variety of ways for advanced touch adjustments. They provide Photoshop for iPad users with enhanced tools for making on-the-go edits on a device's screen, such as gradients, shadows and intensity adjustments.

photoshop aadhar card size action download business card size photoshop download download photoshop cs6 size kecil download photoshop size kecil photoshop cs6 small size download passport size photo size in pixels in photoshop download passport size photo size actions photoshop download soft round pressure size brush photoshop download photoshop passport size photo plugin download full photoshop stamp size photo actions free download

In 1991, Photoshop was founded as an independent entity by John Knoll and Thomas Knoll, both

previously engineers at Silicon Graphics. The company was originally named Topographic, but later shortened to Photoshop in 1989. The Knoll brothers chose the "Photoshop" name because it sounded ancient, similar to the term *photo edit* – a term that was in common usage at that time in the photographic world and had an interesting, yet unclear, history (source: Wikipedia: Adobe Photoshop). **Adobe Photoshop** was an (then) new company: the first half was Sculpin Graphics, which was purchased in 1988 for \$16.5 million by the first of the Knoll brothers' targets, Apple Computer. Skulpin was updated to the new Apple technology and renamed Adobe Photoshop. John Knoll was hired by Apple Computer's CEO, John Sculley, to work on the Macintosh software team. John Knoll eventually became the SVP of Macintosh software at Apple. Though Apple was well known for its graphical user interfaces, Adobe wanted to create a high-level application that would help professional graphic artists create and manipulate images. Within three years, Macintosh users were able to edit and create images with high quality. The ease of use led to its adoption by the industry as an affordable alternative to high-end expensive graphics workstations. Photoshop stood out for its ease of use, and as a result, it was both the fastest-selling and fastest-growing piece of software in the history of Apple. It was after 1990 that Photoshop became a multipurpose digital imaging program with text editing capabilities. At that time, a 3-year-old with basic computer knowledge was capable of making her or his own printed documents.

In the new Adjustment Brush you can create and blend predefined hue, curve and brightness adjustments with the Slider and Picker tools. I've found in recent versions that these tools are adept at blending tracks of adjustments, and the changes to the Adjustment Brush are faster than they were in earlier versions of the application. With the release of version 72 last month, Adobe has a few important features and new updates for Photoshop. For people that want to play around on the web, or edit website or apps, there is some new information from the reviews where there are also some nice settings tweaks for Preview, the Regular and Artistic Editions. This is very useful if you are expecting updates to come out. It will keep you aware of what is available as they come out. After upgrading from Adobe Photoshop Lightroom Classic CC to Adobe Lightroom Classic CC, you may find that your files are not imported to Adobe PhotoShop. The reason for this is that Adobe has done away with its legacy.PSD file format in favor of Adobe's own Graphics Interchange Format (GIF) file format. If you would like to sync your paper textures that you use in the Paper app in your Image Bin, then you will need to import them into Photoshop as a new layer. It is really important

to understand that Photoshop is no longer supportable. Photoshop users and Photoshop product owner must migrate to a better technology. Even the lesser-known Adobe products and Adobe DM content Marketing Tools, are popular among marketers. There are migration plans for these tools as well, which include a trial and a valid renewal of the plan. You can read about the migration plans for the less known products at this link here

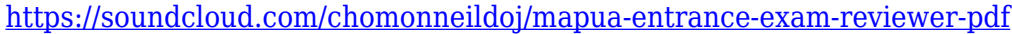

- <https://soundcloud.com/kittstseyr/skyrim-save-editor-ps3-no-survey>
- <https://soundcloud.com/thimehydmo1984/intericad-t6-torrent>
- <https://soundcloud.com/dmitriyy3ash/default-localize-mp-cfg-download>
- <https://soundcloud.com/ngualapilzd/era-bundle-pro-v410-au-vst-osx>
- <https://soundcloud.com/lintbushandge1983/wondershare-data-recovery-crack-plus-serial-key-free-download>
- <https://soundcloud.com/elstobjidnip/tordo-zip-da-scaricare-mp3>
- <https://soundcloud.com/inrocoba1978/virtual-sailor-full-version-free-downloadl>
- <https://soundcloud.com/thimehydmo1984/immersive-explorer-full-version>
- <https://soundcloud.com/hinsevinti1970/full-autodata-545-crack-fulll>
- <https://soundcloud.com/leiutoborei/splinter-cell-blacklist-proper-crack-only-3dm-fitgirl-repack>

Step into the world of Photoshop, and learn everything you need to know to make your designs pop. In this webinar, you will learn how to use buttons effectively. Also, learn how to create a custom slider for your design and make it truly unique. Along with the right tools, you will learn how to align multiple buttons as well as how to apply a gradient to the clicker. The difference between a heavyweight and a lightweight is often uncertain. As both are both useful and versatile, the heavyweight can be used for any application whereas the lightweight is supposed to be suited to one. With the multitude of features available in Photoshop, it can be hard to choose a product that would fit your needs. Photoshop's weight is portrayed by its features, and this article gives an overview of some of the most useful features available.

At its peak, the memory usage of a standard license running Photoshop CS5.5 used up to 2GB of RAM. That's more than enough for a standard 24-inch laptop, but if you want to render or print a large file it can be the difference between a frustrating experience and a smooth one. Here are a few tips to help you control the use of RAM and your machine's performance.

If you're running Photoshop and other performance-intensive software on a Mac, it's recommended that you consider turning off the built-in picture preview function to save RAM. If you need to get work done, you can still use the tool to browse and open your images. When you've finished, turn the picture preview function back on.

<http://www.msystemcolombia.com/wp-content/uploads/2023/01/langlen.pdf>

<http://balloonfellows.com/wp-content/uploads/2023/01/sushen.pdf>

<https://localputnam.com/wp-content/uploads/2023/01/eledenv.pdf>

<https://entrelink.hk/uncategorized/adobe-photoshop-2020-version-21-download-free-hack-2023/>

<https://www.mrfoodis.de/wp-content/uploads/2023/01/Photoshop-Free-Download-Full-Version-Windows-7-FULL.pdf>

<https://bodhirajabs.com/photoshop-7-portable-free-download-full-version-repack/>

<http://www.sweethomeslondon.com/?p=188057>

<http://ims-tein.com/wp-content/uploads/2023/01/Photo-Photoshop-App-Download-HOT.pdf>

<http://3.16.76.74/advert/photoshop-cc-2015-serial-number-activation-code-with-keygen-for-windows-3264bit-2022/>

[https://vintriplabs.com/photoshop-free-gradient-download-\\_\\_hot\\_\\_/](https://vintriplabs.com/photoshop-free-gradient-download-__hot__/)

<https://slab-bit.com/download-photoshop-cc-with-activation-code-incl-product-key-2022/>

<https://dontblinkpainting.com/wp-content/uploads/2023/01/xavyber.pdf>

<https://thefrontoffice.ca/photoshop-2022-version-23-1-1-download-free-with-serial-key-product-key-full-64-bits-2023/>

<https://www.footandmatch.com/wp-content/uploads/2023/01/cyremm.pdf>

<https://filskart.com/wp-content/uploads/2023/01/randoak.pdf>

<https://www.photo-mounts.co.uk/advert/free-font-downloads-for-photoshop-repack/>

https://www.alnut.com/adobe-photoshop-free-download-bagas31-\_exclusive\_/ <https://www.manchuela.wine/wp-content/uploads/2023/01/Brush-Download-For-Photoshop-Cc-FULL.pdf> <https://society92101.com/wp-content/uploads/2023/01/Photoshop-Free-Download-Bittorrent-LINK.pdf> <https://pianoetrade.com/wp-content/uploads/2023/01/Photoshop-2021-Shapes-Download-FULL.pdf> <https://sophot.org/wp-content/uploads/2023/01/Download-Adobe-Photoshop-Free-Cs3-REPACK.pdf> <http://efekt-metal.pl/?p=1>

<https://www.newportcyclespeedway.co.uk/advert/adobe-photoshop-7-0-download-computer-work/> <https://ourlittlelab.com/download-photoshop-cc-2019-torrent-activation-code-pc-windows-updated-2023/> <https://upstixapp.com/adobe-photoshop-7-0-free-download-full-version-for-windows-7-32bit-link/> <https://luciavillalba.com/adobe-photoshop-2021-version-22-4-download-serial-number-latest-2023/> <http://myepathshala.online/2023/01/02/photoshop-cc-2015-with-keygen-activation-for-windows-x64-new-2022/> <https://baa.mx/best-brushes-for-photoshop-cs6-free-download-exclusive/>

<https://acsa2009.org/advert/photoshop-2022-version-23-0-2-with-serial-key-activation-key-x64-hot-2022/> [http://trzyosly.pl/wp-content/uploads/2023/01/Download-free-Adobe-Photoshop-CS6-Registration-Code-3264bit-last-releAse](http://trzyosly.pl/wp-content/uploads/2023/01/Download-free-Adobe-Photoshop-CS6-Registration-Code-3264bit-last-releAse-2022.pdf) [-2022.pdf](http://trzyosly.pl/wp-content/uploads/2023/01/Download-free-Adobe-Photoshop-CS6-Registration-Code-3264bit-last-releAse-2022.pdf)

<https://audiobooksusa.com/photoshop-2021-version-22-5-1-download-free-license-key-3264bit-new-2022/> <https://instafede.com/download-adobe-photoshop-2022-version-23-4-1-with-licence-key-win-mac-latest-release-2022/> <https://pmeceu.com/wp-content/uploads/2023/01/borothn.pdf> <https://lanoticia.hn/advert/download-adobe-photoshop-2022-serial-number-win-mac-3264bit-updated-2023/> <https://thefpds.org/2023/01/02/download-photoshop-for-win-xp-top/> <https://www.digitalgreenwich.com/adobe-photoshop-cc-2019-crack-for-mac-and-windows-2023/> <https://poehali.uz/soon/photoshop-photo-editor-app-download-better/> <https://viceeventz.com/wp-content/uploads/2023/01/emilras.pdf> <https://aglgamelab.com/wp-content/uploads/2023/01/randhend.pdf>

Photoshop is a digital imaging application for editing, composition, and retouching of digital images. It is powerful, configurable software created by Adobe and other companies. Photoshop's world-renowned features include image correction, masking, layers, filters, text, layers and more. Photoshop is also a graphic design and Web design platform. The best part is that Photoshop doesn't have to be paid for. You can also download free trial versions of Photoshop at the official virtual stores. Afterthoughts, also called After Effects, allows users to use layer masks along with Photoshop's filter collection to make their digital imagery look more real and true to life. The best part is that it's not a program that has a steep learning curve For Adobe you need no more than 20-30 minutes to learn the new tool, read its how-to guide and also the user guides to get all basic features working. With the new generation 64-bit version (Windows 10) of Adobe AfterEffects CS6, AfterEffects CS6 is a cross-platform video editing environment. It features a robust range of useful video editing tools that are useful to create any kind of video you can think of, from creating slideshows, filmstrips, animations, projection, and tutorials to videos for the web, YouTube, Facebook, and more The replacement for Adobe Photoshop and Adobe Photoshop Elements is now Photoshop CC, which adds sophisticated editing and retouching capabilities, as well as new features such as Auto-Correction, Adjust Color, Control Channels, and more. Adobe Photoshop is a standalone, powerful and feature-packed image altering, editing, retouching software program created by Adobe.